## **Имитационное моделирование экономических процессов в животноводстве**

Содержание лекции:

- 1. Структура системы моделей животноводства
- 2. Моделирование поголовья животных
- 3. Моделирование продуктивности животных
- 4. Кормовой баланс
- 5. Моделирование производственных затрат
- 6. Материальные и финансовые балансы

### Литература

- 1. Огнивцев С.Б., Сиптиц С.О. Моделирование АПК: теория, методология, практика. М.: Энциклопедия российских деревень, 2002.
- 2. Франс Дж., Торнли Дж. Математические модели в сельском хозяйстве. М.: Агропромиздат, 1987.
- 3. Худякова Е.В., Липатов А.А. Имитационное моделирование экономических процессов в АПК: Учеб. пособие. М.: Издат. центр МГАУ, 2006.
- 4. Григорьев Н.Г. и др. Биологическая полноценность кормов. М.: Агропромиздат, 1989.

# 1. Структура системы моделей животноводства

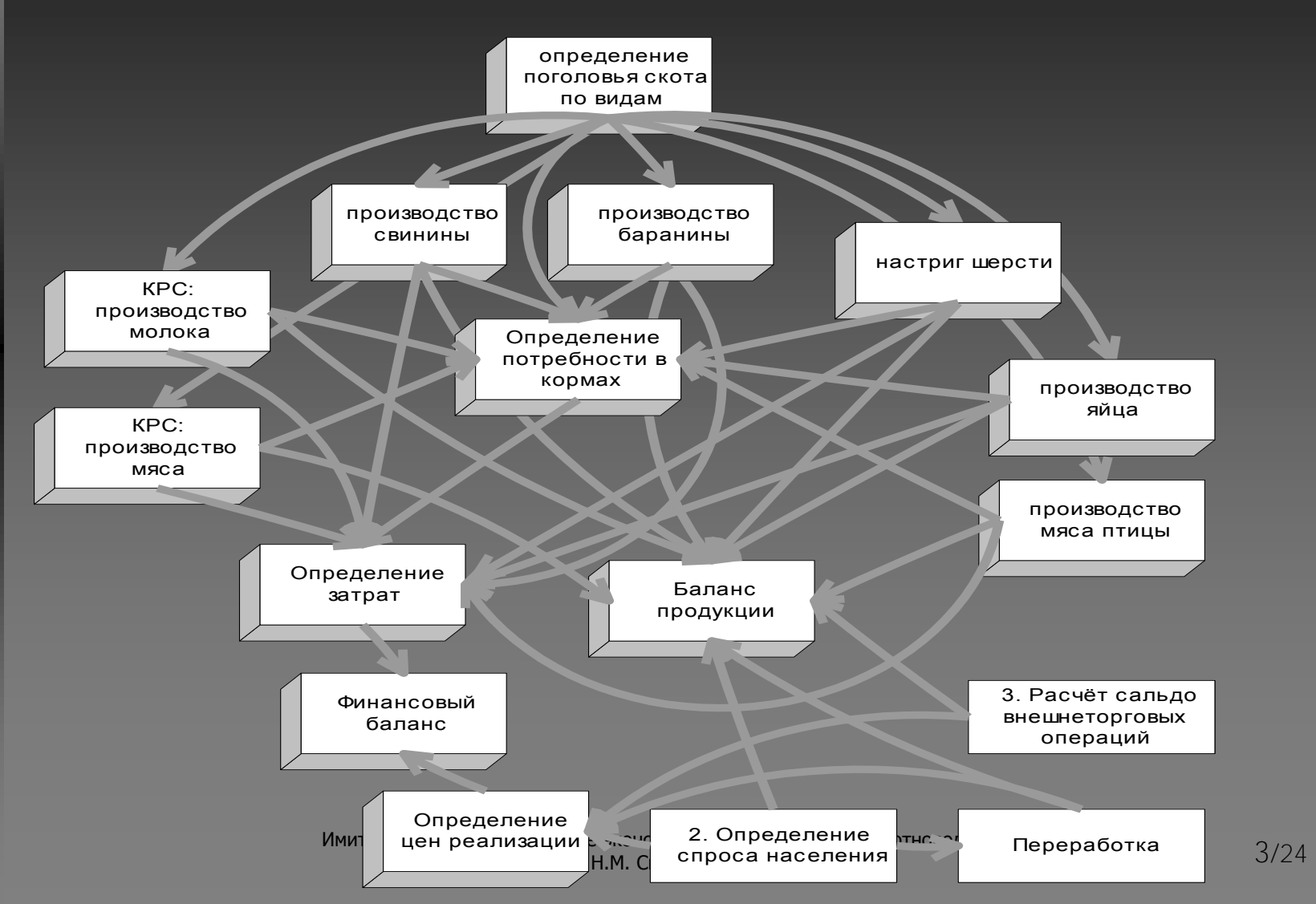

#### 2. Моделирование поголовья животных

$$
M_{k+1}^i=M_k^i\binom{p_{ik+1}c_{ik}}{p_{ik} \, c_{ik+1}}^{a_M}
$$

<span id="page-3-0"></span> $M^{\widetilde{l}}_k$  $\mu_k^{\mu}$ — поголовье животных вида *i* в период *k*; *pik* — цена реализации (откорректированная на уровень инфляции); *cik* — полная себестоимость (откорректированная на уровень инфляции);  $a_M$  — параметр.

#### 3. Моделирование продуктивности животных: **молоко Этап 1**

$$
U^{d} = \frac{0.001425\mu\rho^{2} - 0.456\rho - 0.005187\mu\rho}{3 - 0.0057\rho^{2}}
$$

 $\textit{U}^{d}$  — максимально достижимый суточный удой (кг/гол),

*μ* — средняя живая масса молочной коровы (кг),

*ρ* — среднее содержание обменной энергии в 1 кг сухого вещества рациона, МДж.

#### **Этап 2**

#### $U^{\gamma} = 0.295 \cdot M^{\kappa} U^d K^L K^d$

 $U^{\!\nu}$  — валовой годовой надой (т),

295 — продолжительность лактации (дней);

 $M^{\ell}$  — поголовье КРС, обеспеченное обменной энергией (см. следующий слайд);

 $\kappa^{\rm L}$  — доля лактирующих коров в общем поголовье КРС;

 $\textit{K}^{d}$  — эмпирический коэффициент, учитывающий неравномерность выхода молока в течение

Имитационное моделирование экономических процессов в животноводстве (с) Н.М. Светлов, 2006 6/24 лактации и среднее фактическое отклонение уровня кормления от уровня насыщения.

#### 3. Моделирование продуктивности животных: **молоко**

Поголовье крупного рогатого скота, обеспеченное обменной энергией

**YIBOTHbIX: *MODIO***

\nПоголовые крупного рогатого скота, обеспечение обменной энергией

\n
$$
M^{rc} = \min \left( M_{k+1}^c, \frac{V^c}{365 \cdot (s(1 - K^d) + K^d) \cdot E^c} \right)
$$

M *c <sup>k</sup>*+1 — поголовье КРС в периоде *k*+1, обусловленное экономическими факторами;

 $V^c$  — содержание обменной энергии в годовом рационе, МДж;

*ς* — соотношение потребности в обменной энергии средней головы КРС *(в т.ч. сухостойные и откормочные коровы, молодняк, бычки и быки)* и лактирующей коровы;

 $\vec{E}$  — суточная потребность в обменной энергии лактирующей коровы, МДж.

## 3. Моделирование продуктивности животных: **говядина**

#### Модель ВИАПИ:

- производство мяса зависит от общего поголовья КРС и среднегодовой доли лактирующих коров в основном стаде
	- попытка уйти от циклической зависимости производства молока и мяса при заданной кормовой базе
- Возможная замена:
	- модель, аналогичная моделям урожайности

#### Франс, Торнли:

- модель роста животного в зависимости от параметров организма (масса, возраст, породные качества) при кормлении до уровня насыщения
	- Не учитывает качество кормления – важный фактор в условиях России
	- Требует данных о породной и возрастной структуре стада, отсутствующих в модели ВИАПИ

### 3. Моделирование продуктивности животных: **свинина и баранина**

- $\blacksquare$  Выход свинины на  $1$  голову откормочного поголовья принимается за константу
- Следовательно, задача сводится к определению поголовья, обеспеченного кормами

$$
M^{\prime \, p} = \min \biggl( \, M_{k+1}{}^p, \, \frac{V^p}{v^p \mu^p} \biggr); \, U^p = \mu^p M^{\prime \, p} / 1000
$$

*U P* — производство свинины, т; *M' <sup>p</sup>* — поголовье свиней, обеспеченное кормами;  $M_{k+1}^{\phantom{k}p}$  — поголовье свиней в периоде  $k+1; \; V^p$  — содержание обменной энергии в годовом рационе всего поголовья, МДж;  $v^p$  — затраты обменной энергии, МДж, на производство 1 кг свинины;  $\mu^{\,p}$  — выход свинины на одну голову, кг.

#### Выход баранины определяется аналогично

### 3. Моделирование продуктивности животных: **настриг шерсти**

- Поголовье овец [известно](#page-3-0)
- Остаѐтся:
	- определить долю овец шерстного направления;
	- долю поголовья, идущего в остриг
		- обычно около 70%
	- выход шерсти с 1 овцы шерстного направления
		- обычно около 2 кг/год

Соответствующую формулу запишите самостоятельно

- Направление совершенствования:
	- независимо рассчитать поголовье овец мясного и шерстного направлений

## 3. Моделирование продуктивности животных: **яичная продукция**

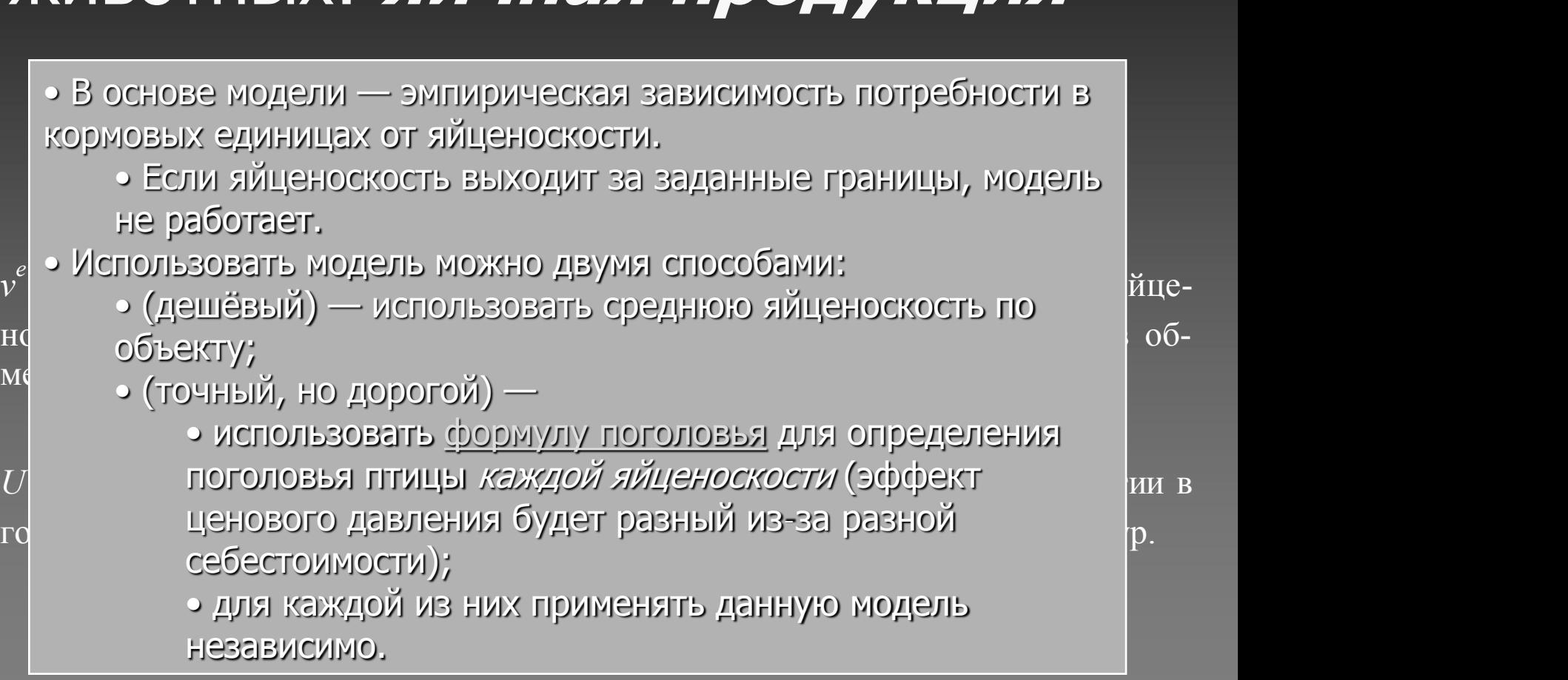

# **3. Моделирование продуктивности<br>животных:** *мясо птицы*<br> $U_1^p = 365/540 \cdot U^{ey}\mu_1^p / U^e$ <br> $U_1^p$ — выход мяса птицы, т; 540 — средняя продолжительность содержания не-<br>сушки в стаде;  $\mu_1^p$ — масса тела выбраковываемых ку животных: **мясо птицы**

 $U_1^p$  $I_1^p = 365/540 \cdot U^{ey} \mu_1^p$  $\frac{p}{1}$  /  $U^e$ 

 $U_1^p$ 1 сушки в стаде;  $\mu_1^p$  $\frac{p}{1}$  — масса тела выбраковываемых кур.

$$
v_2^p = K^e(4.3 - 2 \cdot (\mu_2^p - 1.2))
$$

Мясо от выбраковки несушек

 $v_2^p$  $\frac{\nu}{2}$  — затраты обменной энергии, МДж, на производство  $\setminus$ кг мяса бройлеров; *μ p*  $\frac{\nu}{2}$  — сдаточная масса бройлера, кг.

$$
U_2^p = \min\left(\frac{V_2^p}{1000\cdot v_2^p}, M_2^p \mu_2^p\right) \left(\text{Мясо бройлеров}\right)
$$

 $U_2^p$  $\mu_{2}^{p}$  — выход мяса бройлеров, т;  $\overline{V}_{2}^{p}$  $\frac{\rho}{2}$  — содержание обменной энергии в годовом рационе всего поголовья бройлеров, МДж; *M p*  $\frac{\mu}{2}$  — экономически обусловленное поголовье бройлеров.

۰

Ŧ

٠

٦

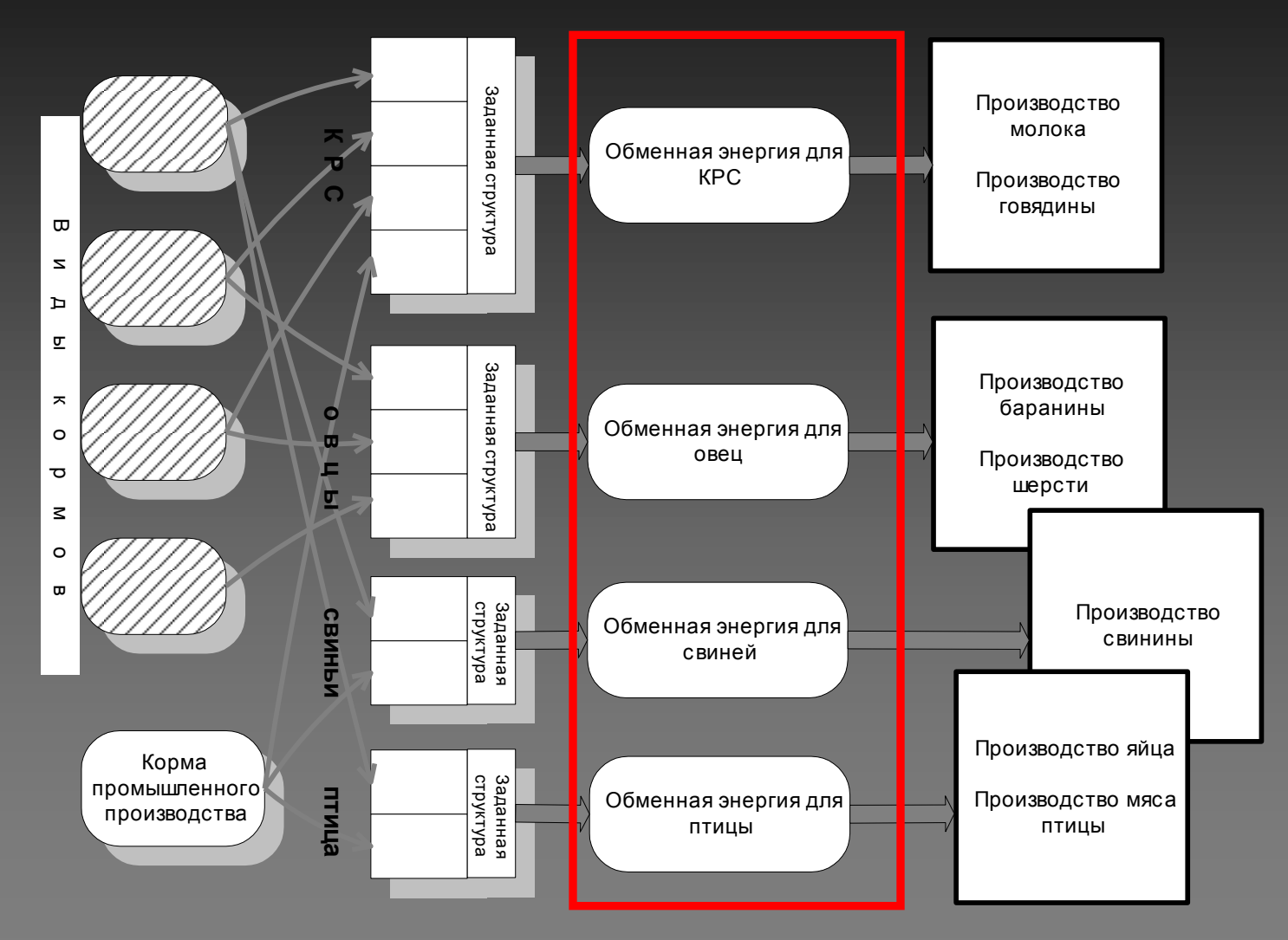

#### Очень много переменных

- программирование кормового баланса, управляемого потоком данных, трудоёмко
- часто принимают решение отказаться от некоторых вариантов потока данных
	- это должно быть отражено в сопроводительной документации
- В балансе обменной энергии только одна переменная может быть выходной.
	- Чаще всего совокупная потребность в кормах
		- тогда всѐ поголовье, обусловленное экономическими факторами, оказывается обеспеченным кормами

Направления совершенствования модели:

- Если цель моделирования не позволяет остановиться на единственной выходной переменной в балансе обменной энергии, то
	- если потребность в кормах на поголовье, скота всех видов, обусловленное экономическими факторами, меньше, чем наличие, всѐ в порядке;
	- в противном случае необходимо правило распределения запасов кормов между отраслями животноводства, устанавливаемое:
		- пользователем модели
			- приоритет отраслей
			- структура потребления кормов
			- корректировка переменных по поголовью поголовье скота некоторых видов.
		- либо разработчиком
			- алгоритм сокращения поголовья до уровня, обеспеченного кормами, зависящий от идентифицируемых параметров

#### Направления совершенствования модели:

- Сведение кормового баланса может быть одной из важных задач имитационного моделирования.
	- Требуется критерий предпочтительности разных способов сведения баланса
	- $\bullet \Rightarrow$  необходимо обратиться к формализму математического программирования
	- Последовательность действий:
		- выделить управляемые переменные;
		- обосновать целевую функцию;
		- сформулировать ограничения на диапазон изменения управляемых переменных
		- запустить ПО математического программирования (MathCAD, поиск решения в MS Excel)
	- Как правило, при использовании стандартного ПО МП модель должна быть однопоточной
		- вход управляемые переменные, выход объѐмы ограничений

## 5. Моделирование производственных затрат

- 1. Затраты на корма по модельной себестоимости:
	- производимые в растениеводстве:
		- затраты, определѐнные в блоке растениеводства;
		- затраты на хранение (следующая лекция);
		- затраты на кормокухню и раздачу (по фактическим данным в расчѐте на кормодень)
	- переработанные корма
		- вышеуказанное плюс затраты на переработку (след. лекция);
	- промышленные корма
		- по цене приобретения (может предполагаться заданной, зависящей от спроса или получаемой из других моделей, не входящих в модель АПК)
- 2. Затраты на содержание поголовья *(за вычетом кормов)* по факту в расчѐте на 1 голову

## 5. Моделирование производственных затрат

- 3. Затраты, обусловленные произведённой продукцией:
	- по факту в расчѐте на 1 т продукции

Затраты из п. 2 и 3 можно обосновать:

- анализируя затраты постатейно;
- либо построив регрессионную модель зависимости затрат от поголовья и объёма продукции
	- Может не дать подходящего результата, если ошибка коэффициентов регрессии неприемлемо велика

## 6. Материальные и финансовые балансы

 Определив затраты, можно сводить **финансовый баланс**

 цены берутся из блока спроса (будет рассмотрен в лекции 6)

 **Баланс продукции** также сводится после определения:

спроса;

потребности в переработке (лекция 5);

сальдо экспортно-импортных операций.